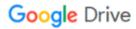

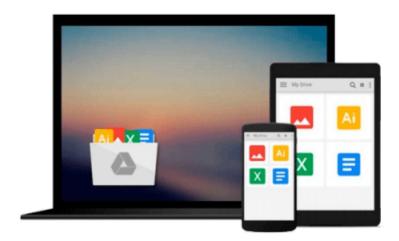

## **Beginning Ubuntu Linux**

Keir Thomas, Jaime Sicam, Andy Channelle

## Download now

Click here if your download doesn"t start automatically

### **Beginning Ubuntu Linux**

Keir Thomas, Jaime Sicam, Andy Channelle

#### Beginning Ubuntu Linux Keir Thomas, Jaime Sicam, Andy Channelle

Beginning Ubuntu Linux, Fourth Edition is the update to the bestselling book on Ubuntu, today's hottest Linux distribution. Targeting newcomers to Linux and to the Ubuntu distribution alike, readers are presented with an introduction to the world of Linux and open source community, followed by a detailed overview of Ubuntu's installation and configuration process. From there readers learn how to wield total control over their newly installed operating system, and are guided through common tasks such as writing documents, listening to audio CDs and MP3s, watching movies, using VoIP and chat, and of course general system maintenance matters.

Additionally, there's a series of comprehensive tutorials on Linux internals and the command–line prompt—essential for any Linux user—and the book includes special sections on optimization, security, and system maintenance.

The book comes with a DVD containing the complete Ubuntu Linux distribution. All you need to do is insert the DVD and follow the instructions in the book to install this distribution.

- The ultimate guide to Ubuntu, the hottest Linux distribution on the planet.
- Forgoes introductions to esoteric Linux topics so commonly found in other books and instead focuses on everyday tasks for everyday users: printer and file sharing configuration, office document management, and listening to MP3s and watching movies among them.

#### What you'll learn

- Use Ubuntu as a daily desktop replacement.
- Complete all manner of office tasks, such as creating Microsoft Office–compatible documents and spreadsheets, using e–mail, and managing contacts.
- Listen to MP3s and CDs, and watch movies using a user-friendly Linux desktop.
- Configure Ubuntu's printer— and file—sharing features to share resources seamlessly with other computers on your network.
- Become a proficient user of the Linux command line.

#### Who this book is for

Beginning Linux users seeking to explore the popular Ubuntu distribution.

#### **Table of Contents**

- 1. Welcome!
- 2. A History and Politics Lesson
- 3. The Realities of Running Linux
- 4. Preinstallation Steps
- 5. Installing Ubuntu
- 6. Solving Installation Problems
- 7. Booting Ubuntu for the First Time

- 8. Getting Everything Up and Running
- 9. How to Secure Your Computer
- 10. Personalizing Ubuntu: Getting Everything Just Right
- 11. Ubuntu Replacements for Windows Programs
- 12. Managing Your Files
- 13. Introducing the BASH Shell
- 14. Understanding Linux Files and Users
- 15. Working with Text Files
- 16. Taking Control of the System
- 17. Cool Shell Tricks
- 18. Digital Audio
- 19. Movies and Multimedia
- 20. Digital Photos
- 21. Making the Move to OpenOffice.org
- 22. OpenOffice.org Overview
- 23. In Depth: Writer
- 24. In Depth: Calc
- 25. In Depth: Impress
- 26. In Depth: Base
- 27. In Depth: Evolution
- 28. Installing and Removing Software
- 29. Managing Users
- 30. Optimizing Your System
- 31. Backing Up Data
- 32. Scheduling Tasks
- 33. Accessing Computers Remotely

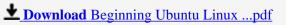

Read Online Beginning Ubuntu Linux ...pdf

## Download and Read Free Online Beginning Ubuntu Linux Keir Thomas, Jaime Sicam, Andy Channelle

#### From reader reviews:

#### **Rebecca Burks:**

Book is definitely written, printed, or descriptive for everything. You can know everything you want by a guide. Book has a different type. As it is known to us that book is important point to bring us around the world. Beside that you can your reading ability was fluently. A guide Beginning Ubuntu Linux will make you to be smarter. You can feel far more confidence if you can know about everything. But some of you think that open or reading the book make you bored. It is not necessarily make you fun. Why they may be thought like that? Have you in search of best book or ideal book with you?

#### Sarah Frigo:

Hey guys, do you wants to finds a new book to study? May be the book with the title Beginning Ubuntu Linux suitable to you? The actual book was written by renowned writer in this era. The book untitled Beginning Ubuntu Linuxis the main one of several books which everyone read now. This particular book was inspired lots of people in the world. When you read this publication you will enter the new age that you ever know ahead of. The author explained their strategy in the simple way, consequently all of people can easily to understand the core of this publication. This book will give you a wide range of information about this world now. So you can see the represented of the world in this book.

#### **Kim Phillips:**

As we know that book is important thing to add our knowledge for everything. By a reserve we can know everything we really wish for. A book is a set of written, printed, illustrated or perhaps blank sheet. Every year has been exactly added. This guide Beginning Ubuntu Linux was filled in relation to science. Spend your spare time to add your knowledge about your technology competence. Some people has different feel when they reading any book. If you know how big good thing about a book, you can experience enjoy to read a guide. In the modern era like right now, many ways to get book that you simply wanted.

#### Alice Weaver:

That guide can make you to feel relax. This book Beginning Ubuntu Linux was vibrant and of course has pictures on there. As we know that book Beginning Ubuntu Linux has many kinds or type. Start from kids until young adults. For example Naruto or Private investigator Conan you can read and believe that you are the character on there. Therefore not at all of book tend to be make you bored, any it offers up you feel happy, fun and loosen up. Try to choose the best book for yourself and try to like reading this.

Download and Read Online Beginning Ubuntu Linux Keir Thomas, Jaime Sicam, Andy Channelle #VHG42ZE8TC3

### Read Beginning Ubuntu Linux by Keir Thomas, Jaime Sicam, Andy Channelle for online ebook

Beginning Ubuntu Linux by Keir Thomas, Jaime Sicam, Andy Channelle Free PDF d0wnl0ad, audio books, books to read, good books to read, cheap books, good books, online books, books online, book reviews epub, read books online, books to read online, online library, greatbooks to read, PDF best books to read, top books to read Beginning Ubuntu Linux by Keir Thomas, Jaime Sicam, Andy Channelle books to read online.

# Online Beginning Ubuntu Linux by Keir Thomas, Jaime Sicam, Andy Channelle ebook PDF download

Beginning Ubuntu Linux by Keir Thomas, Jaime Sicam, Andy Channelle Doc

Beginning Ubuntu Linux by Keir Thomas, Jaime Sicam, Andy Channelle Mobipocket

Beginning Ubuntu Linux by Keir Thomas, Jaime Sicam, Andy Channelle EPub